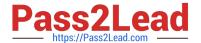

# ACP-100<sup>Q&As</sup>

Jira Administrator

## Pass Atlassian ACP-100 Exam with 100% Guarantee

Free Download Real Questions & Answers PDF and VCE file from:

https://www.pass2lead.com/acp-100.html

100% Passing Guarantee 100% Money Back Assurance

Following Questions and Answers are all new published by Atlassian Official Exam Center

- Instant Download After Purchase
- 100% Money Back Guarantee
- 365 Days Free Update
- 800,000+ Satisfied Customers

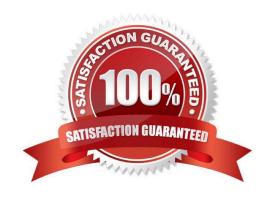

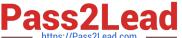

#### **QUESTION 1**

One of the HR managers created a filter and shared the subscription with members of the hr-managers

group. The filter contains the following valid JQL query:

Manager = currentUser() AND Manager in membersOf("hr-managers")

Which issues will be included in the subscription?

- A. Only issues where the user who created the filter is listed in the Manager field.
- B. Only issues where the group hr-managers is listed in the Manager field.
- C. Only issues where the recipient of the email is listed in the Manager field.
- D. All issues where the user listed in the Manager field is a member of the hr-managers group.
- E. All issues that are assigned to any member of the hr-managers group.

Correct Answer: D

#### **QUESTION 2**

Many projects share the same permission scheme and workflow scheme. The requirements in those projects are:

Only Translators should be able to use the Translation workflow transition. The same team of Translators work across all the projects.

How should Translators be configured to meet these requirements?

- A. As a group
- B. As single users
- C. As a Group custom field
- D. As a User custom field
- E. As a project role

Correct Answer: E

Reference: https://confluence.atlassian.com/adminjiracloud/configuring-projects-776636280.html

#### **QUESTION 3**

An issue is showing the Time Tracking section as follows:

#### https://www.pass2lead.com/acp-100.html

| Time Tracking |               |
|---------------|---------------|
| Estimated:    | 3h            |
| Remaining:    | 2h            |
| Logged:       | Not Specified |

There is clearly an hour\\'s difference between the Original and Remaining estimates.

Identify two possible reasons Logged Time is showing as Not Specified. (Choose two.)

- A. Time tracking was not enabled when the work was logged.
- B. The remaining estimate was adjusted without logging any effort.
- C. The hour\\'s work was logged via a REST call by the user.
- D. The work log would have exceeded the project\\'s time allowance, so it cannot be counted.
- E. The original estimate was increased.
- F. You do not have view permission to see the logged work.

Correct Answer: AB

Reference: https://confluence.atlassian.com/adminjiraserver/configuring-time-tracking-938847808.html

#### **QUESTION 4**

The Release Manager is having problems caused by inconsistent naming of versions across projects. He would like to use a more consistent naming convention.

The developers do not know the naming convention, and are happy to let the Release Manager rename versions when they get the names wrong.

The projects all use the Default Permission Scheme.

Which action would allow the Release Manager to update the versions in the projects?

- A. Change the Manage Versions permission in the permission scheme.
- B. Change the workflow to allow the Release Manager to update versions.
- C. Add the Release Manager to the Administrators project role.
- D. Add the Release Manager to the developer role.

Correct Answer: B

### https://www.pass2lead.com/acp-100.html

#### **QUESTION 5**

You inherited a mature Jira instance with hundreds of projects and associated schemes. You are trying to optimize the administration of the instance.

You need to create a new project and determine which schemes to apply.

Select the two best approaches. (Choose two.)

- A. Create a custom project template that uses the most common shared schemes.
- B. Use the Scheme Helper admin tool to see which combinations of schemes are compatible.
- C. Use one of the project templates other than Jira Default Schemes.
- D. Attempt to generalize existing schemes with project roles and share those.
- E. Evaluate existing shared schemes based on common project category or other criteria.
- F. Create a project using the Jira Default Schemes and then create new schemes to avoid sharing conflicts.

Correct Answer: BE

ACP-100 Practice Test ACP-100 Study Guide ACP-100 Exam Questions